## **Patient Panel Template User Guide: Tips for completing the Patient Panel Template**

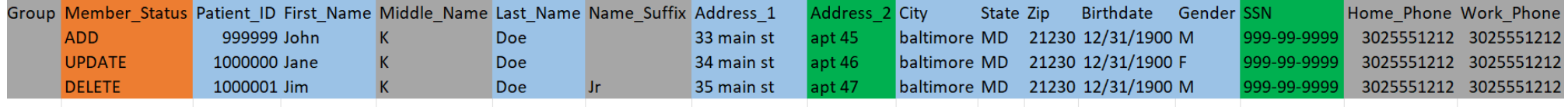

## All panels are required to have these columns headers, be named the same, and be in this order. All files must be saved as CSV (Comma delimited)

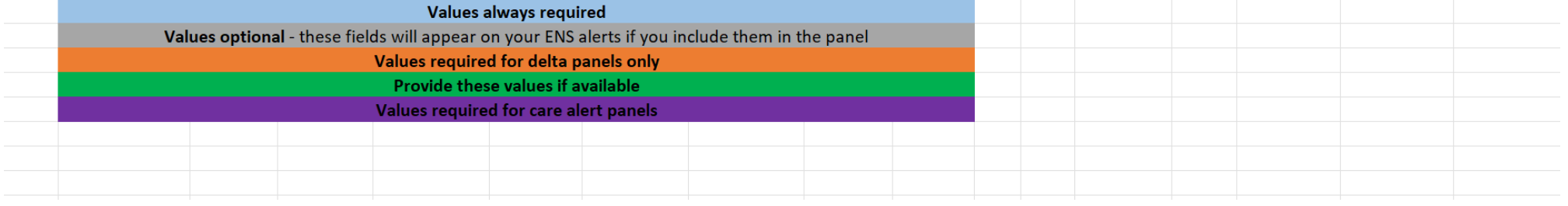

**Completing the Patient Panel Template properly for self-service processing via the Panel Processor application is key to reducing panel rejections, misidentification of patients, and loss of valuable time.**

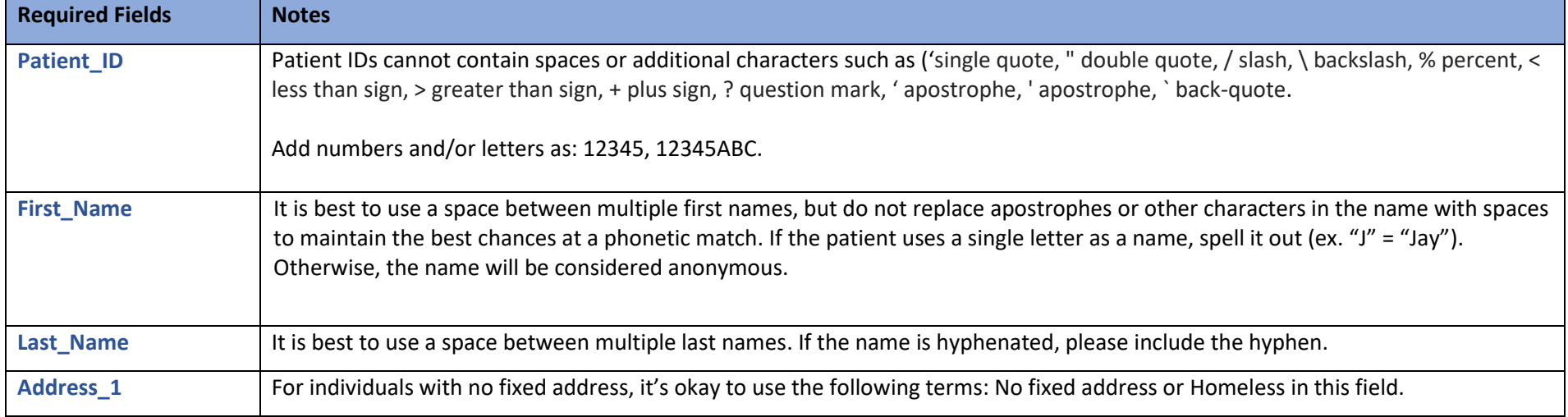

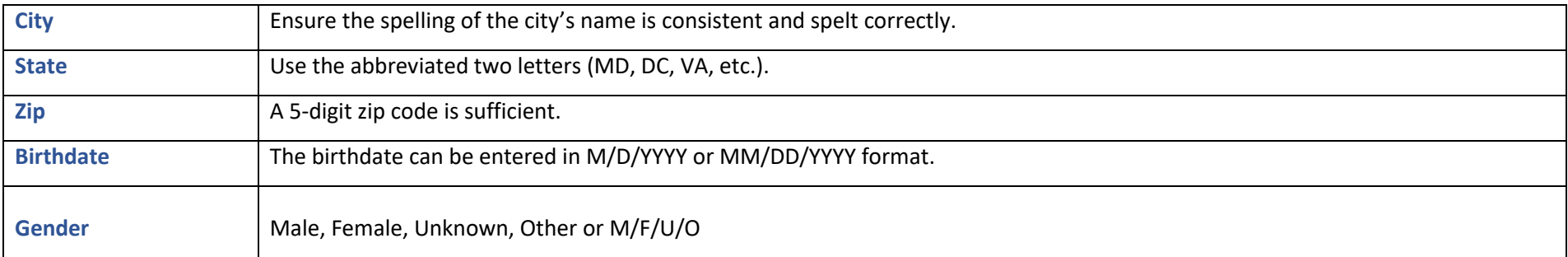

**Please Note:** If you do not have valid values for Street1 and Zip, do not submit the address.

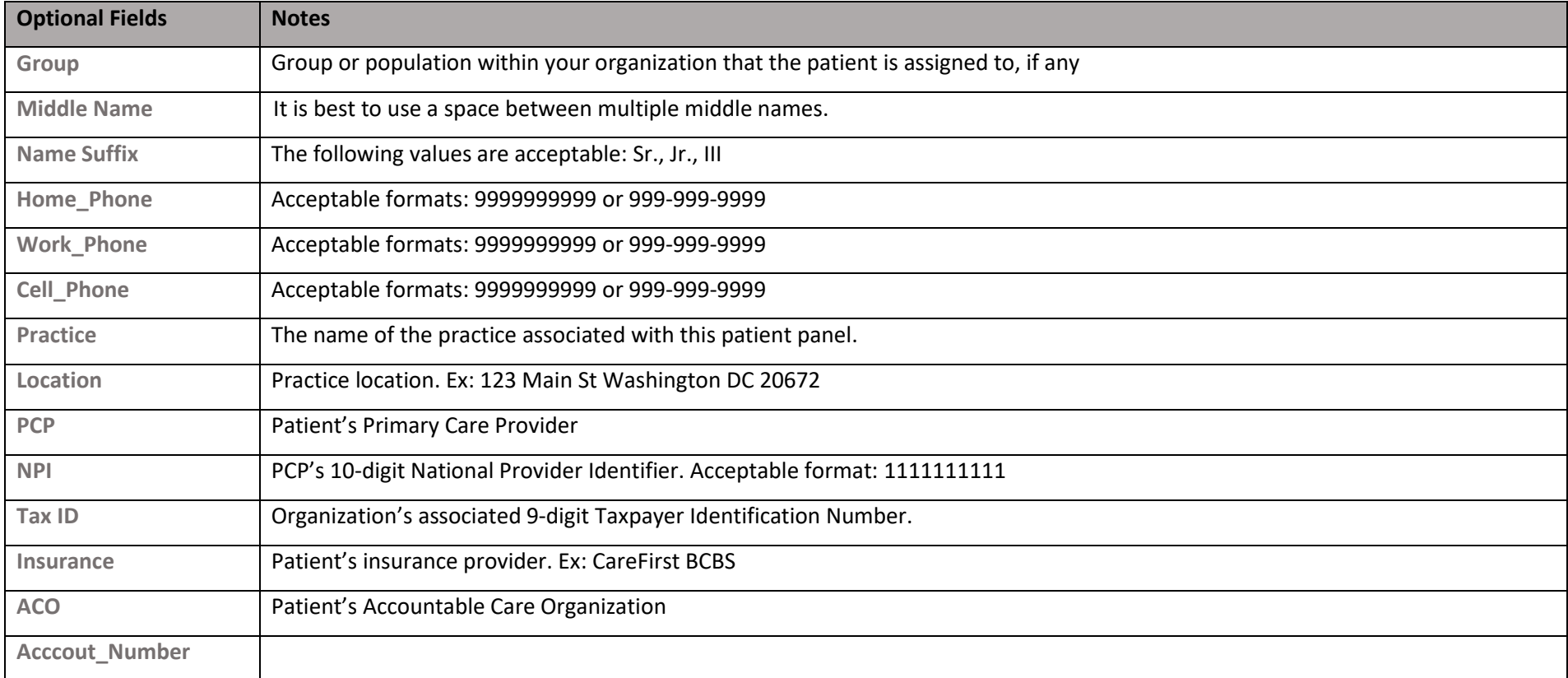

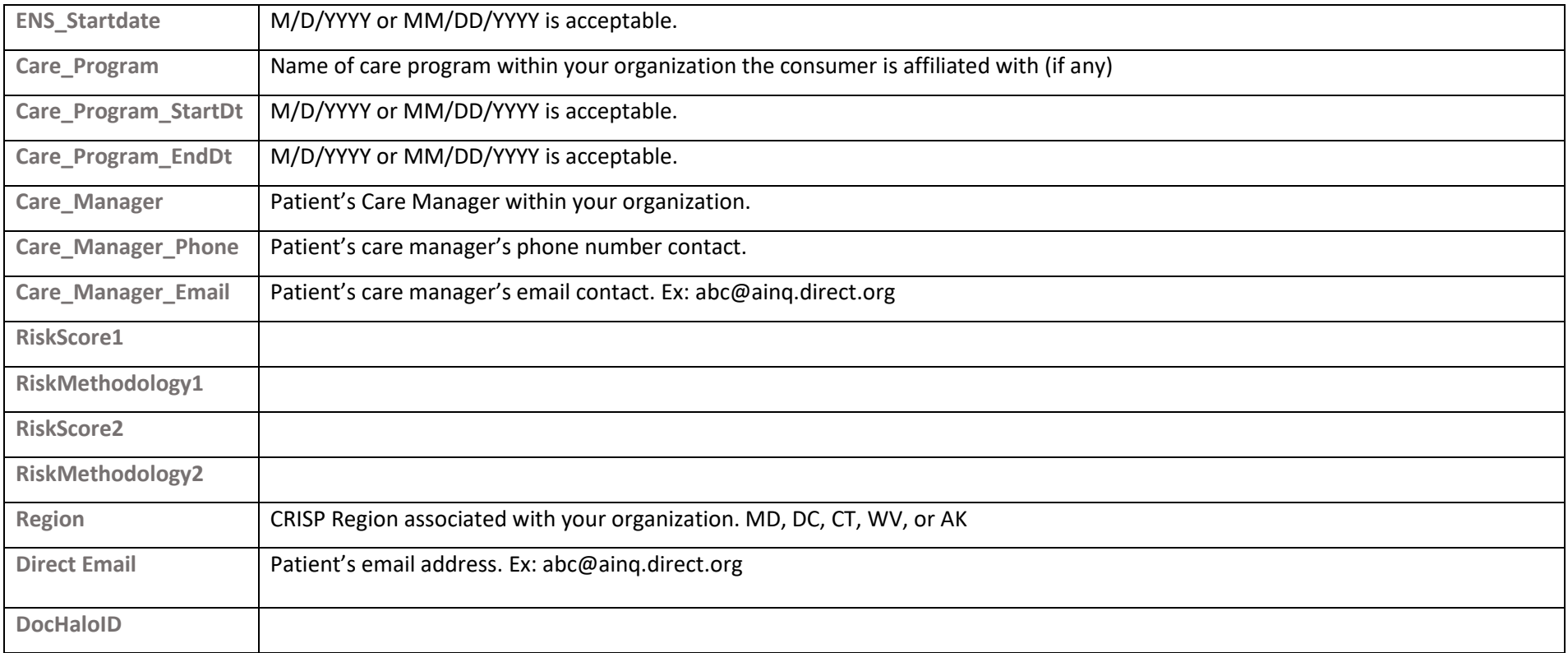

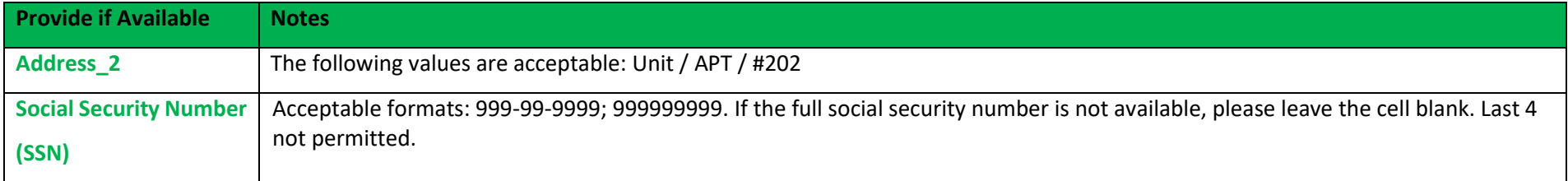

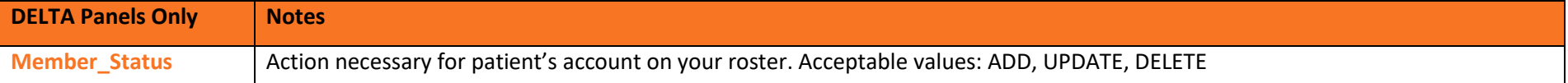

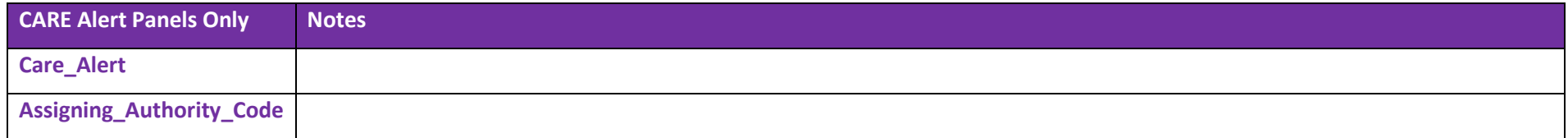

**Here are some Best Practices, and Practices to Avoid, to help you complete your patient panel template more effectively:**

## **Best Practices**

- **Ensure ALL column headers are included, named, and listed IDENTICALLY to the order on the patient panel template.** We recommend copying & pasting your patient data into the template, so that the headers are already correct.
- **Ensure your patient panel is named correctly.** The file should be named in this format: subscribercode-1-z-MM-DD-YYYY. (Ex: ENS\_VAL-1-z-02-14-2023).
- **Ensure your patient panel is saved as a .csv file.** (.csv, comma delimited).
- **Ensure your patient panel reflects accurate data in ALL required fields.** (Patient ID, First Name, Last Name, Address, City, State, Zip, DOB, & Gender).
- **Ensure that there is no unnecessary or additional spacing within the cells.**
- **Ensure there are no duplicate patients.**

## **Practices to Avoid**

- **Do not leave blank cells in the required blue highlighted fields**.
- **Do not add additional details** (e.g., lives with wife, shelter, or likes to watch basketball) in Address 1 or Address 2 fields.
- **Do not add additional characters in the fields.** This includes \*, /, (), etc. in required fields.

**For any additional requests or concerns regarding the Patient Panel Template, please reach out to our CRISP DC Outreach team a[t dcoutreach@crispdc.org.](mailto:dcoutreach@crispdc.org)**